C8000

## jünger

Upmix / Fail Over

# C8087

| Features                                  |                                                                                              | \$     | <b>C8087</b><br>5.1 UPMIX |
|-------------------------------------------|----------------------------------------------------------------------------------------------|--------|---------------------------|
| <ul> <li>Input format detector</li> </ul> | auto detection of mono, stereo, surround                                                     |        |                           |
| Upmix input selection                     | surround L/R or independent stereo L/R                                                       | STATUS |                           |
| Upmix modes                               | mono, stereo, automatic                                                                      |        |                           |
| <ul> <li>Surround fail over</li> </ul>    | between surround input and upmix<br>automatic or manual / remote controlled                  |        |                           |
| Stereo downmix                            | from surround input                                                                          |        |                           |
| <ul> <li>Stereo fail over</li> </ul>      | between alternative stereo input or surround downmix automatic or manual / remote controlled |        |                           |
| 8 Setup / routing presets                 | manual (via GUI), remote controlled (GPI or Ember+)                                          |        |                           |
| <ul> <li>8 Upmix presets</li> </ul>       | manual (via GUI), remote controlled (GPI or Ember+)                                          | نند 🕥  | nger                      |

### Block diagram

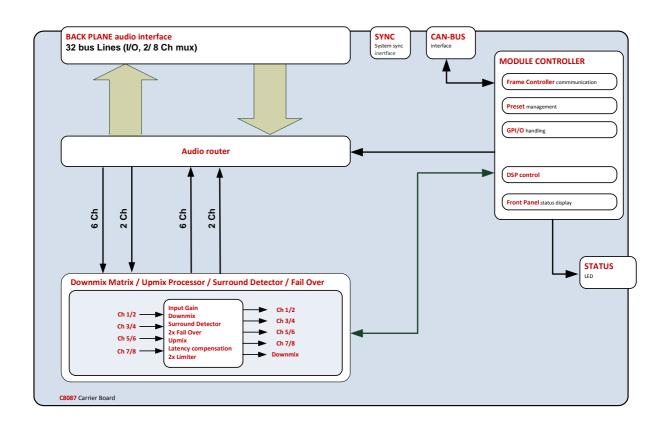

jünger

Upmix / Fail Over

# C8087

### Technical data

| Standards          | Failover and Upmix module for uncompressed multichannel audio                                                                                                    |                                                                                           |  |  |  |  |  |  |
|--------------------|----------------------------------------------------------------------------------------------------|-------------------------------------------------------------------------------------------|--|--|--|--|--|--|
|                    | •                                                                                                    |                                                                                           |  |  |  |  |  |  |
| Audio Formats      | PCM (24bits)                                                                                                    | PCM (24bits)                                                                              |  |  |  |  |  |  |
| Audio Channels     | 8 inputs<br>8 outputs                                                                                                    |                                                                                           |  |  |  |  |  |  |
| Channel Modes      | 3/2L and 2/0                                                                                                    |                                                                                           |  |  |  |  |  |  |
| Audio Sample Rate  | 48kHz                                                                                                    | 48kHz                                                                                     |  |  |  |  |  |  |
| Processing Latency | Upmix 3 100ms                                                                                                    |                                                                                           |  |  |  |  |  |  |
|                    | Downmix                                                                                                    |                                                                                           |  |  |  |  |  |  |
| Power Supply       | 5Vdc (4.75 5.25V), m                                                                                                    | 5Vdc (4.75 5.25V), max. 800mA                                                             |  |  |  |  |  |  |
| Dimension          | 3RU, 4HP, 160mm dep                                                                                                    | th (DIN41612 backplane connector)                                                         |  |  |  |  |  |  |
| Environmental      | Non-operating -20 70                                                                                                    | Operating temperature 0 40°C<br>Non-operating -20 70°C,<br>Humidity < 90%, non-condensing |  |  |  |  |  |  |
| General Features   | <ul> <li>Upmix of stereo or mono to 3/2L</li> <li>Downmix of 3/2L to 2/0</li> <li>Surround fail over to upmix</li> <li>Stereo fail over to downmix</li> <li>Automatic modes</li> <li>Brick wall limiters</li> </ul> |                                                                                           |  |  |  |  |  |  |

jünger

## Upmix / Fail Over

## C8087

### Installation

The C8087 does not have front panel controls.

It must be configured via web browser and the C8702 Frame Controller.

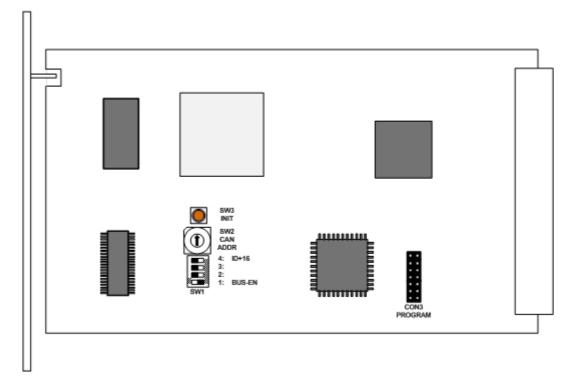

Above is a schematic view of the PCB. You must set these switches carefully in order not to disturb the audio signal of other parties within a c8k frame.

The module has a front panel **STATUS** LED. It shows green if the module is working correctly. It turns red if something is wrong and it flashes if the module is under remote control (in focus).

Since this type of module has an electronic output routing facility, great care must be taken when installing or exchanging a module!

SW1 1: BUS-EN

#### ON

The output configuration will be taken from the  ${\bf NV}$  (non volatile)  ${\bf memory}$  after power up.

OFF

Will set all bus outputs to Tri-State-Mode (inactive). Now you can use the frame controller to configure the board. This configuration will automatically be stored into the **NV memory**. To enable the configuration for the next power up you must **pull out** the module and set **BUS-EN=ON** again.

**Important note!** If an unknown output bus configuration is stored, it can cause a conflict with other modules in the frame. If you are not sure about the output bus configuration you must turn BUS-EN=OFF before inserting such a module into a system that is On Air.

Jünger

C8087

## Upmix / Fail Over

| 2: Not used           | OFF                                                                                                    |
|-----------------------|----------------------------------------------------------------------------------------------------|
| 3: Not used           | OFF                                                                                                    |
| 4: ID +16             | <b>OFF</b><br>CAN address ranges from 0x0 to 0xF (0 – 15)<br><b>ON</b><br>CAN address range is extended by <b>+16</b> , ranges from 0x10 to 0x1F (16 – 31)                                                                             |
| SW2<br>CAN<br>ADDR    | Rotary encoder<br><b>0</b> – <b>F</b><br>Sets the CAN bus address. Each module within a frame must be assigned a<br><b>unique</b> CAN bus address for proper communication with other modules of<br>the frame (see also ID +16 above). |
| portant note! This ad | the frame (see also ID +16 above).<br>dress also sets the position of the module graphic when you control the frame via                                                                                                    |

Im the web GUI by a C8702 frame controller.

| Addresses from "0" to "7" will place the module graphic into the third row          |
|-------------------------------------------------------------------------------------|
| (first row shows the frame controller and sync modules, second row is               |
| empty). Addresses "8" to "F" will place it into the fourth row and so on.           |
| I.e. address "0" will place it in the upper left position of row 3, while "1F" will |
| place it in the lower right position of row 6.                                      |

SW3 INIT

pressing the INIT button during power up will initialize the module parameters to factory default values.

### Status LED

On the front panel is a status LED:

| STATUS | green =    | = | ОК                                                             |
|--------|------------|---|----------------------------------------------------------------|
|        | red =      | = | bad                                                            |
|        | flashing = | = | module is in focus of the frame controller (under GUI control) |

jünger

C8087

Upmix / Fail Over

### Remote configuration via web interface

### **OVERVIEW:**

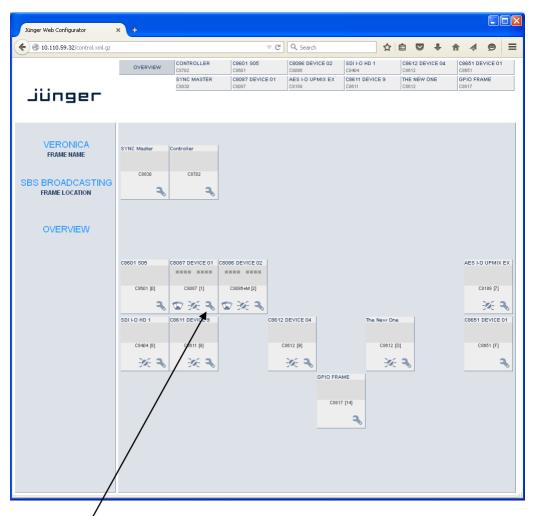

Clicking on the **spanner tool** within the module graphics of the **C8087** will open the pages of that module.

## jünger

Upmix / Fail Over

# C8087

#### PRESETS

| 🗲 🕙 10.110.59.32/control.xml.gz                    |               |                      |       | ⊽ C <sup>i</sup>         | Q Search                  |                       | ☆∥₫ |                   | +  | 俞 | Ø | Ξ |
|----------------------------------------------------|---------------|----------------------|-------|--------------------------|---------------------------|-----------------------|-----|-------------------|----|---|---|---|
|                                                    | OVERVIEW      | CONTROLLER<br>C8702  |       | C8087 DEVICE 01<br>C8087 | AES I-O UPMIX EX<br>C8189 | C8612 DEVICE<br>C8612 | 04  | GPIO FRA<br>C8817 | ME |   |   |   |
|                                                    |               | SYNC MASTER<br>C8830 | t     | C8086 DEVICE 02<br>C8086 | SDI I-O HD 1<br>C8404     | THE NEW ONE<br>C8612  |     |                   |    |   |   |   |
| jünger                                             |               | C8601 S05<br>C8601   |       | C8007 DEVICE 03<br>C8007 | C8611 DEVICE 9<br>C8611   | C8651 DEVICE          | 01  |                   |    |   |   |   |
|                                                    | PRESETS DI    | EVICE SETUP          | PA    | RAMETERS GPIO            | ,                         |                       |     |                   |    |   |   | * |
| L. C. C. C. C. C. C. C. C. C. C. C. C. C.          | - UPMIX S     | ETUD                 |       |                          |                           |                       |     |                   |    |   |   |   |
| C8087 DEVICE 01                                    |               |                      |       |                          |                           |                       |     |                   |    |   |   |   |
| C8087                                              | Load 1: U     | niversal             | ~     | LOAD                     |                           |                       |     |                   |    |   |   |   |
| C8087                                              | Save as #     | t 🔽 Name             | Unive | rsal                     | SAVE                      |                       |     |                   |    |   |   |   |
| Upmix                                              |               |                      |       |                          |                           |                       |     |                   |    |   |   |   |
|                                                    | SETUP/IN      | IPUT BUS RO          | UTIN  | G (FROM C8000            | BUS)                      |                       |     |                   |    |   |   |   |
| Jpmix Setup                                        | Load 9: R     | outing 1             |       | LOAD                     |                           |                       |     |                   |    |   |   |   |
| modified: Universal<br>nput Bus Routing Preset     | Save as #     | ł 9 🔽 Name           | Rou   | tina 1                   | SAVE                      |                       |     |                   |    |   |   |   |
| Routing 1                                          |               |                      |       |                          |                           |                       |     |                   |    |   |   |   |
| Bypass 🔴                                           | Preset Clipbo | ard (                | CORV  | TO CLIPBOARD [           | empty]                    |                       |     |                   |    |   |   |   |
| Surround Channels (16)<br>Detect Status Surround 😑 | Backup Presi  |                      | BACK  |                          | cultural                  |                       |     |                   |    |   |   |   |
| Jpmix Status Stereo 🔍<br>Dutput Status Upmix 🖷     | Restore Pres  |                      | REST  |                          | No file selected.         |                       |     |                   |    |   |   |   |
| ail Over A (Upmix)                                 |               |                      |       |                          | -                         |                       |     |                   |    |   |   |   |
| Dutput Ch 7/8 🔍                                    |               |                      |       |                          |                           |                       |     |                   |    |   |   |   |
| Dual Mono Stereo 🗣                                 |               |                      |       |                          |                           |                       |     |                   |    |   |   |   |
| Fail Over B (Stereo)<br>Dutput Ch 7/8 🔍            |               |                      |       |                          |                           |                       |     |                   |    |   |   |   |
| Dual Mono OFF ●                                    |               |                      |       |                          |                           |                       |     |                   |    |   |   |   |
| Bus Status<br>Ch 1/2 PCM I                         |               |                      |       |                          |                           |                       |     |                   |    |   |   |   |
| Ch 3/4 PCM 😑                                       |               |                      |       |                          |                           |                       |     |                   |    |   |   |   |
| Ch 5/6 PCM 🔍<br>Ch 7/8 PCM 🔷                       |               |                      |       |                          |                           |                       |     |                   |    |   |   |   |
| Aetering 🗠 🕤                                       |               |                      |       |                          |                           |                       |     |                   |    |   |   |   |
|                                                    |               |                      |       |                          |                           |                       |     |                   |    |   |   |   |

The 8087 has two independent banks of presets to store and recall during operation.

| UPMIX SETUP |                                                                                                    |
|-------------|----------------------------------------------------------------------------------------------------|
| Load        | [1: "name" 8: "name"]<br>Select a preset by number/name and press <load now="">.<br/>The preset number and name loaded will automatically appear in<br/>the Save as # and Name field below.</load> |
| Save as #   | <ul> <li>[1 8]</li> <li>You must select a preset memory number where you would like<br/>to save the actual parameters.</li> </ul>                                                                  |
| Name        | [16 character ASCII text]<br>Assign a name to the preset you are about to save here.                                                                                                    |

Jünger

C8087

Upmix / Fail Over

#### SETUP/INPUT BUS ROUTING Refers to the SETUP pane (FROM C8000 BUS) A bank of 8 presets to recall device settings. Load [9: "name" ... 16: "name"] Select a preset by number/name and press <LOAD NOW>. The preset number and name loaded will automatically appear in the Save as # and Name field below. Save as # [9 ... 16] Select a preset memory number where you would like to save the actual audio program parameters. Name [16 character ASCII text] Assign a name to the preset you are about to save (up to 16 digits) and press <SAVE NOW>. **Preset Clipboard** Copy the active presets to a **clipboard**, the data may be used by other modules inside the same frame. **Backup Presets to File** Creates a backup XML file which may be stored to the PC. **Restore Presets from File** by pressing the **<RESTORE>** soft button.

C8000

Upmix / Fail Over

## C8087

#### STATUS DISPLAY

| C8087 DEVICE 01<br>C8087                                                                   | If you are controlling a specific module you will see a status frame on the left hand side that also appears if you hover with the mouse over the graphical boxes in the GUIs <b>OVERVIEW</b> display. If the GUI size does not fit your screen well you may decrease the size of the status display by<br>Clicking on the little arrows in the upper left corner to get a smaller view. |                                                                                                    |  |  |  |  |  |
|--------------------------------------------------------------------------------------------|----------------------------------------------------------------------------------------------------|----------------------------------------------------------------------------------------------------|--|--|--|--|--|
| Upmix                                                                                      | Upmix Setup                                                                                                    | Name of the actual setup preset<br>loaded. The word "modified" appears<br>as a prefix if a parameter has been<br>changed by the operator.                                                                                          |  |  |  |  |  |
| Universal<br>Input Bus Routing Preset<br>Routing 1<br>Bypass                               | Input Bus Routing Preset                                                                                                    | Name of the actual input bus routing<br>preset loaded. The word "modified"<br>appears as a prefix if a parameter has<br>been changed by the operator.                                                                              |  |  |  |  |  |
| Surround Channels (16)<br>Detect Status Surround Upmix Status Stereo Output Status Upmix O | Bypass                                                                                                    | Status of the Bypass switch<br>(see PARAMETERS page) – lights red<br>if bypass is on.                                                                                                    |  |  |  |  |  |
| Fail Over A (Upmix)<br>Output Ch 1/2                                                       | Surrround Channels (1 6)                                                                                                    |                                                                                                    |  |  |  |  |  |
| Dual Mono OFF                                                                              | Detect Status                                                                                                    | [Surround / Stereo / Fail]                                                                                                    |  |  |  |  |  |
| Fail Over B (Stereo)       Output     Ch 7/8 ●       Dual Mono     OFF ●       Bus Status  | Upmix Status                                                                                                    | [OFF / Stereo / Mono]<br>If upmix is enabled and upmix mode is<br>set to "AUTO" the soft LED lights<br>green.                                                                                                    |  |  |  |  |  |
| Ch 1/2 PCM Ch 3/4 PCM                                                                      | Output Status                                                                                                    | [Through / Upmix]                                                                                                    |  |  |  |  |  |
| Ch 5/6 PCM 😑                                                                               | Fail Over A (Upmix)                                                                                                    | [grey / green]                                                                                                    |  |  |  |  |  |
| Ch 7/8 PCM •                                                                               | Output                                                                                                    | [1/2 or 7/8]<br>Indicates the signal source that is used<br>for the upmix. Lights green in auto<br>mode.                                                                                                    |  |  |  |  |  |
|                                                                                            | Dual Mono                                                                                                    | [Stereo or R/R Mono or L/L Mono]                                                                                                    |  |  |  |  |  |
|                                                                                            | Fail Over B (Stereo)                                                                                                    | [grey / green / yellow]                                                                                                    |  |  |  |  |  |
|                                                                                            | Output                                                                                                    | [Downmix or 7/8]<br>It can either be connected to Ch 7/8 or<br>to the downmix from surround input or<br>it can set to AUTO mode.                                                                                                   |  |  |  |  |  |
|                                                                                            | Dual Mono                                                                                                    | [OFF or AUTO]<br>Lights green if in stereo mode. Lights<br>yellow if in L/L or R/R mono mode.                                                                                                    |  |  |  |  |  |
|                                                                                            | Bus Status                                                                                                    | [grey / green / red]<br>Signal status of the respective input,<br>see SETUP pane further below.                                                                                                    |  |  |  |  |  |
|                                                                                            | Ch 1/2 7/8                                                                                                    | [PCM / NON AUDIO / ERROR]<br>Bus error status Ch 1/2 7/8<br><u>Soft LED lights:</u><br>grey - if error detection is turned off<br>green - if PCM is detected<br>yellow - if non audio is detected<br>red - if an error is detected |  |  |  |  |  |

Metering

C8000

Link to call the JAVA Meter Applet.

## Upmix / Fail Over

## C8087

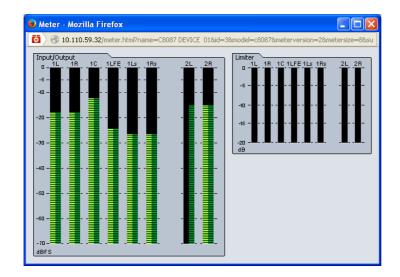

This applet is based on JAVA technology. In order to run it, a certified and up-to-date JAVA version must be installed on the PC that is used to run the browser. The frame controller of the c8k system holds the certificate which Junger Audio bought. You must check with ORACLE that you have the appropriate JAVA runtime environment for your OS version installed on your PC.

#### DEVICE

| Jünger Web Configurator                                                                                                    | +                                                                                 |                                                                  |                                                                                                    |    |                                                                                                    |                                                                                     |        |         |          |            |   |          |   |
|----------------------------------------------------------------------------------------------------|-----------------------------------------------------------------------------------|------------------------------------------------------------------|----------------------------------------------------------------------------------------------------|----|----------------------------------------------------------------------------------------------------|-------------------------------------------------------------------------------------|--------|---------|----------|------------|---|----------|---|
| 🗲 🕙 10.110.59.32/control.xml.gz                                                                                                    |                                                                                   |                                                                  | ▼                                                                                                    | G  | Q, Search                                                                                                    |                                                                                     | ☆      | ê       |          | <b>↓</b> 1 | Ą | ø        | Ξ |
| O 10.110.59.32/control.anl.gz                                                                                                    | OVERVIEW PRESETS D INFO Device Nan Platform Parameter FIRMWAI Controller DSP FPGA | version 2<br>RE                                                  | C8087 DEVICE           C8087 DEVICE           C8087 DEVICE           C8087 DEVICE           C8087 DEVICE           C8087 DEVICE           C8087 DEVICE           C8087 DEVICE           C8087 DEVICE           C8087 DEVICE           C8087 DEVICE | 01 | Q, Search<br>AES 1-0 UPMIX EX<br>(2019)<br>SDI 1-0 HD 11<br>(20404<br>COMMA EVICE 9<br>(2001)<br>CHANGE NAME | C8612 DEV<br>C812<br>THE NEW C<br>C8012<br>C8012<br>C8012 DEV<br>C8051 DEV<br>C8051 | ICE 04 |         | O FRAME  | <b>₽</b> 1 |   | <b>9</b> | × |
| Bypass       Bynass       Surround Channels (1.6)       Detect Status       Surround Output       Output Status       Upmix Ch 1/2 •       Dual Mono       OFF •       Bus Status       Ch 1/2 •       Dual Mono       OFF •       Bus Status       Ch 1/2 •       PCM •       Ch 3/4 •       Ch 5/6 •       PCM •       Ch 7/8 •       PCM •       Metering | — <b>BACKUP</b><br>Backup Se                                                      | dule<br>d Restore Factor<br>/ <b>RESTORE</b><br>ttings and Prese | ts to File                                                                                                    |    | RESTART<br>INITIALIZ<br>BACKUP<br>RESTORE                                                                    |                                                                                     | эе) N  | io file | selected | d.         |   |          |   |

C8000

jünger

## Upmix / Fail Over

# C8087

| INFO                                       |                                                                                                    |
|--------------------------------------------|----------------------------------------------------------------------------------------------------|
| Device Name                                | [16 digit ASCII text]<br>Pressing <b><change name=""></change></b> will do so.                                                                                                    |
| Platform                                   | [C8621]<br>Hardware related descriptor.                                                                                                    |
| Parameter Version                          | [x]<br>Software related descriptor (feature set).                                                                                                    |
| FIRMWARE                                   |                                                                                                    |
| Controller                                 | [xy]<br>Actual version of the module controller firmware.                                                                                                    |
| DSP                                        | [xy]<br>Actual version of the metadata subsystem.                                                                                                    |
| FPGA                                       | [xy]<br>Actual version of the system FPGA.                                                                                                    |
| RESET                                      |                                                                                                    |
| Restart Module                             | <b>RESTART&gt;</b> Pressing the soft button will warm start the module                                                                                                    |
| Initialize and Restore<br>Factory Defaults | <initialize><br/>Pressing the soft button, will clear the parameter memory and<br/>will initialize all parameters to their factory default values.</initialize>                              |
| BACKUP / RESTORE                           |                                                                                                    |
| Backup Settings and<br>Presets to File     | <b><backup></backup></b> Pressing the soft button will create an XML file that one may store on a PC.                                                                                        |
| Restore Settings and<br>Presets from File  | <b>RESTORE&gt;</b> I Pressing the soft button will upload a backup file that has been selected via soft button <b>BROWSE&gt;</b> and move the previously stored settings back to the module. |
|                                            |                                                                                                    |

SETUP

C8000

### Upmix / Fail Over

# C8087

#### 📑 Jünger Web Configurator + × 10.110.59.32/control.xml.gz ▼ C 🔍 Search ☆ 自 ♥ ♣ ♠ ∢ Ø ≡ C8087 DEVICE 01 AES I-O UPMIX EX C8612 DEVICE 04 GPIO FRAME CONTROLLER OVERVIEW C8086 DEVICE 02 SDI I-O HD 1 C8086 C8404 SYNC MASTER C8830 THE NEW ONE C8612 C8086 Jünger C8601 S05 C8601 C8007 DEVICE 03 C8007 C8611 DEVICE 9 C8611 C8651 DEVICE 01 C8651 PRESETS DEVICE SETUP PARAMETERS GPIO × Ŋ C8087 DEVICE 01 To C8000 System Bus From C8000 System Bus S5 🔻 8ch Mux 8ch Mux 📥 OFF C8087 1L/1R Ch 1/2 🕨 513 Ch 1/2 S1 Upmix 1C/1LFE S2 🕩 Ch 3/4 FAIL OVER UPMIX χ Ch 3/4 🕨 514 S3 Ch 5/6 1Ls/1Rs Ch 5/6 🕨 S15 modified: Universal Routing 1 DOWN MIX . (1..6) Surround ● Stereo ● Upmix ● S4 📥 Ch 7/8 SAIN FAI 2L/2R Detect Status Ch 7/8 🕨 S16 OVER Upmix Status 🗹 Enable Bus Driver . Output Status Bus Error Detection Output Dual Mono Ch 7/8 🛑 Stereo 😑 OOFF ⊙ON 🔽 Ch 1/2 Fail Over B (St Output Ch 7/8 ● OFF ● 🔽 Ch 3/4 Dual Mono 🔽 Ch 5/6 🔽 Ch 7/8 Ch 1/2 Ch 3/4 Ch 5/6 Ch 7/8 PCM ● PCM ● PCM ● PCM ● Metering 1

#### From C8000 System Bus

| From Coolor Cystem Bus |                                                                                                    |
|------------------------|----------------------------------------------------------------------------------------------------|
| 8 Ch Mux               | [S1 S32]<br>Selection of a backplane bus that carries an eight channel multiplex. The<br>check boxes select which pair from the multiplex stream will feed the<br>respective input(s) of the DECODER. |
| Ch 1/2 … Ch 7/8        | [S1 S32]<br>Here you may select the inputs of the audio processor.                                                                                                    |
| To C8000 Bus           | The outputs from the decoder can be assigned to the C8k audio busses.                                                                                                    |
| 8ch Mux                | You can send the <b>8 channel</b> s from the decoder in <b>8ch multiplex mode</b> via <b>one</b> audio bus line. Ch 1/2 to Ch 7/8 are multiplexed that way.                                           |
| Enable Bus Driver      | [OFF / ON]<br>You can disable the output drivers by un-checking the Enable Bus Driver<br>check box.                                                                                                   |

#### Setup of the module and the audio bus routing

### Upmix / Fail Over

# C8087

**Important Note!** The bluish labels on the bus selectors represent the signal configuration of the audio processor. Downstream equipment must be configured to receive the correct audio channels.

#### Bus Error Detection

[ON / OFF]

The serial audio data from the frame bus can be monitored for proper positioning of an **Error-Flag**. A bad **Error-Flag** is an indication that there is disturbance upstream (input signal, input module). The **Error Detection** can be turned off and on in general or per input. You will see the status on the left hand side: "**Input Status**". A **grey** "LED" shows that the detection is disabled. While **green** is OK, **red** indicates an error condition.

The bus status may be presented to external monitoring systems via **SNMP**. The frame controller summarizes such status information and generates **SNMP traps** for the frame as an entity or may activate GPOs (if a GPI/O module is installed). The **SNMP manager** may afterwards poll the **"modulesStatus"** for more detailed status information per input (see SNMP documentation for details).

#### PARAMETER

display of general parameters and setup of functions:

|                                                                                                    | PRESETS DEVICE SETUR                 | PARAMETERS GPIO                          |                       |                                                        |
|----------------------------------------------------------------------------------------------------|--------------------------------------|------------------------------------------|-----------------------|--------------------------------------------------------|
| R2                                                                                                    |                                      |                                          |                       | Bypass 🗍                                               |
| C8087 DEVICE 01                                                                                                    | Ch 1/2 - 1L/1R                       | Surrou                                   | nd Detect             |                                                        |
| <b>C8087</b><br>Upmix                                                                                                    | Ch 3/4 - 1C/1LFE<br>Ch 5/8 - 1Ls/1Rs |                                          | UPMIX<br>UMMIX        | Ch 1/2 - 1//IR<br>Ch 3/4 - 1C//LFE<br>Ch 5/8 - 1Ls/IRs |
| Jpmix Setup<br>modified: Universal<br>nput Bus Routing Preset<br>Routing 1                                                                                                    | <u>Ch 78 - 2U2R</u> GAIN             | FAIL<br>B<br>OVER DUAL<br>MONO<br>OPTION | Lattenoy<br>Compens.  | Ch 7/8 - 2U2R                                          |
| Bypass 🗨                                                                                                    |                                      |                                          |                       |                                                        |
| Surround Channels (16)                                                                                                    | Input Gain                           |                                          | Output Limiter        |                                                        |
| Detect Status Surround 🧲<br>Upmix Status Stereo 🗲                                                                                                    | Input Gain 1L/1R/1C/<br>1Ls/1Rs (dB) | 0.0                                      | Limiter 1 (Surround)  | ON                                                     |
| Output Status Upmix ●                                                                                                    | Input Gain 1LFE (dB)                 | 0.0                                      | Limiter 2 (Stereo)    | ON                                                     |
|                                                                                                    | Input Gain 2L/2R (dB)                | 0.0                                      |                       |                                                        |
| Fail Over A (Upmix)<br>Output Ch 1/2 Ch 1/2 Ch |                                      |                                          | Fail Over B (Stereo)  |                                                        |
|                                                                                                    | Mode                                 | Ch 1/2                                   | Mode                  | AUTO                                                   |
| Fail Over B (Stereo)<br>Output Ch 7/8 🗧                                                                                                    | Dual Mono                            | OFF                                      | Dual Mono             | OFF                                                    |
| Dual Mono OFF 🖷                                                                                                    | Fail Threshold (dBFS)                | -60                                      | Fail Threshold (dBFS) | -60                                                    |
| Bus Status                                                                                                    | Fail Wait (s)                        | 1.5                                      | Fail Wait (s)         | 1.5                                                    |
| Ch 1/2 PCM 🧧                                                                                                    | Fail Return (s)                      | 0.0                                      | Fail Return (s)       | 0.0                                                    |
| Ch 3/4 PCM 🧧                                                                                                    | Side Chain Filter                    | OFF                                      | Side Chain Filter     | OFF                                                    |
| Ch 5/6 PCM 🤤<br>Ch 7/8 PCM 🛢                                                                                                    |                                      |                                          |                       |                                                        |
|                                                                                                    | Surround Detect                      |                                          | Upmix                 |                                                        |
| Metering 😪                                                                                                    | Switch                               | FIX Upmix                                | Enable                | ON                                                     |
|                                                                                                    | Detection                            | Signal Loss                              | Upmix Mode            | AUTO                                                   |
|                                                                                                    | Fail Threshold (dBFS)                | -60                                      | Profile               | Balanced                                               |
|                                                                                                    | Fail Wait (s)                        | 1.0                                      | Processing Time (ms)  | 40                                                     |
|                                                                                                    |                                      |                                          | Center Divergence     | 0.70                                                   |
|                                                                                                    | Downmix                              |                                          | Surround Gain (dB)    | -6.0                                                   |
|                                                                                                    | Out Gain (dB)                        | 0.0                                      | Surrnd Balance Stereo | 0.50                                                   |
|                                                                                                    | Center Mix Level (dB)                | -3.0                                     | Surrnd Balance Mono   | 0.35                                                   |
|                                                                                                    | Surround Mix Level (dB)              | -3.0                                     | LFE Enable            | Effect Gate                                            |
|                                                                                                    |                                      |                                          | LFE Cutoff Freq (Hz)  | 80                                                     |
|                                                                                                    |                                      |                                          | LFE Gain (dB)         | -10.0                                                  |
|                                                                                                    |                                      |                                          | LFE Effect Gate       | -8.0                                                   |
|                                                                                                    |                                      |                                          | Threshold (dB)        | -0.0                                                   |

### Upmix / Fail Over

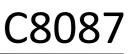

Junger Audio provides a **new** 5.1 upmix algorithm for upmixing stereo or even mono sources to multichannel surround sound while remaining acoustically downmix compatible. This is a real-time process which does a frequency analysis of the input signal. As known from the mathematical theory, the longer the time for such an analysis the better the result. But this will introduce more delay for the audio path, compared to the video. This delay, if acceptable in general, may be compensated by the video delay of the SDI embedder.

Please note that presets created with earlier firmware version are not compatible with the new upmix algorithm!

You may take the upmix source signal from either the surround input Ch 1/2 (1L/1R) in case it provides stereo PCM instead of surround L/R or from input Ch 7/8 (2L/2R).

The Surround Detect circuit monitors the input channels to decide if the surround signal has disappeared in order to do an automatic upmix if desired. But the upmix may also be forced by an event of the system that loads a preset configuration, that turns the upmix permanently on.

#### **Bypass**

[ON / OFF] If Bypass is turned ON the following parameters will be set:

| Input Gain            |              |
|-----------------------|--------------|
| 1L/1R/1C/1Ls/1Rs (dB) | 0.0          |
| 1LFE (dB)             | 0.0          |
| 2L/2/R (d)            | 0.0          |
| Fail Over A (Upmix)   |              |
| Mode                  | Ch 1/2       |
| Dual Mono             | OFF          |
| Surround Detect       |              |
| Switch                | FIX Surround |
| Output Limiter        |              |
| Limiter 1 (Surround)  | OFF          |
| Limiter 2 (Stereo)    | OFF          |
| Fail Over B (Stereo)  |              |
| Mode                  | Ch 7/8       |
| Dual Mono             | OFF          |

All other parameters are left as set by the operator.

| Input | Gain |
|-------|------|
|-------|------|

| Input Gain<br>1L/1R/1C/1Ls/1Rs (dB) | [-20.0 0.0 20.0] |
|-------------------------------------|------------------|
| Input Gain 1LFE (dB)                | [-20.0 0.0 20.0] |
| Input Gain 2L/2R (dB)               | [-20.0 0.0 20.0] |

C8000

jünger

## Upmix / Fail Over

## C8087

| Fail Over A (Upmix)                        |                                                                                                    |
|--------------------------------------------|----------------------------------------------------------------------------------------------------|
| Mode                                       | [Ch 1/2 / Ch 7/8 / AUTO]                                                                                                    |
| Dual Mono                                  | [OFF / AUTO]<br>A detector looks for the input signal. If it is a left [L] or right [R] only<br>it mirrors that signal to [L/L] or [R/R].                                                                                                    |
| Fail Threshold (dBFS)                      | [-806040]                                                                                                    |
| Fail Wait (s)                              | [1.5 10.0]                                                                                                    |
| Fail Return (s)                            | [0.0 10.0]                                                                                                    |
| Side Chain Filter                          | [OFF / ON]<br>A high pass filter (300Hz) and a low pass<br>filter (3000Hz) is applied to the detector side<br>chain (not the audio path) to prevent hum and<br>noise from blocking fail over switching.                                                                                                    |
| Surround Detect                            | This section also controls the signal flow at the surround output.<br>The <b>Switch</b> is independent from the upmix state! You are able to<br>feed the 1L/1R output even if the upmix is not activated either by<br>" <b>Upmix Enable</b> = Off" or by " <b>Fail Over Upmix</b> = AUTO"<br>setting of that switch. Here you can also decide which channels<br>must be observed to operate the surround switch<br>( <b>Signal Loss</b> = All channels are gone). |
| Switch                                     | [AUTO / Fix Surround / Fix Upmix]                                                                                                    |
| Detection                                  | [Center / Surround / Center or Surround / Signal Loss]                                                                                                    |
| Fail Threshold (dBFS)                      | [-806040]                                                                                                    |
| Fail Wait                                  | [0.0 1.0 10.0]                                                                                                    |
| Downmix                                    |                                                                                                    |
| Out Gain (dB)                              | [-20.0 0.0 20.0]                                                                                                    |
| Center Mix Level (dB)                      | [-12.03.0 0.0]                                                                                                    |
| Surround Mix Level (dB)                    | [-12.03.0 0.0]                                                                                                    |
| Output Limiter                             | This is the well know brick wall limiter algorithm from Junger Audio.<br>It is set to profile = "Uni" while the threshold is set to 0dBFS<br>and the look ahead time is 1ms.                                                                                                    |
| Limiter 1 (Surround)<br>Limiter 2 (Stereo) | [OFF / ON]<br>[OFF / ON]                                                                                                    |

C8000

jünger

## Upmix / Fail Over

# C8087

| Fail Over B (Stereo)              |                                                                                                    |  |  |  |  |  |  |
|-----------------------------------|----------------------------------------------------------------------------------------------------|--|--|--|--|--|--|
| Mode                              | [Ch 7/8 / Downmix / Auto]                                                                                                    |  |  |  |  |  |  |
| Dual Mono                         | •                                                                                                    |  |  |  |  |  |  |
|                                   | [OFF / AUTO]                                                                                                    |  |  |  |  |  |  |
| Fail Threshold (dBFS)             | [-806040]                                                                                                    |  |  |  |  |  |  |
| Fail Wait (s)                     | [1.5 10]                                                                                                    |  |  |  |  |  |  |
| Fail Return (s)                   | [0.0 10.0]                                                                                                    |  |  |  |  |  |  |
| Side Chain Filter                 | [OFF / ON]<br>A high pass filter (300Hz) and a low pass<br>filter (3000Hz) is applied to the detector side<br>chain (not the audio path) to prevent hum and<br>noise from blocking fail over switching. |  |  |  |  |  |  |
| Upmix                             |                                                                                                    |  |  |  |  |  |  |
| Enable                            | [OFF / ON]                                                                                                    |  |  |  |  |  |  |
| Upmix Mode                        | [Mono / Stereo / AUTO]                                                                                                    |  |  |  |  |  |  |
| Profile                           | [Front Projection / Emphasize Front / Balanced<br>Emphasize Surround / Wrap Surround]                                                                                                    |  |  |  |  |  |  |
| Processing Time (ms)              | [3 40 100]                                                                                                    |  |  |  |  |  |  |
| Center Divergence                 | [0.0 0.70 1.00]                                                                                                    |  |  |  |  |  |  |
| Surround Gain (dB)                | [-24.06.03.0]                                                                                                    |  |  |  |  |  |  |
| Surrnd Balance Stereo             | [0.0 0.50 1.0]                                                                                                    |  |  |  |  |  |  |
| Surrnd Balance Mono               | [0.0 0.50 1.0]                                                                                                    |  |  |  |  |  |  |
| LFE Enable                        | [OFF / ON / Effect Gate]                                                                                                    |  |  |  |  |  |  |
| LFE Gain (dB)                     | [-20.0 0.0 20.0]                                                                                                    |  |  |  |  |  |  |
| LFE Effect Gate<br>Threshold (dB) | [-20.06.0 0.0]                                                                                                    |  |  |  |  |  |  |

## jünger

Upmix / Fail Over

# C8087

#### GPI/O

| 10.110.59.32/control.xml.gz                      |            |            |              |                          |      | Search                             |                      | ☆     | Ê             |        | ÷  | â |     | Ø | = |
|--------------------------------------------------|------------|------------|--------------|--------------------------|------|------------------------------------|----------------------|-------|---------------|--------|----|---|-----|---|---|
|                                                  | OVERVIEW c |            | NTROLLER     | C8087 DEVIC<br>C8087     |      | AES I-O UPMIX EX C86<br>C8189 C861 |                      | CE 04 | GPIO<br>C8817 | FRAM   | 1E |   |     |   |   |
|                                                  |            |            | IC MASTER    | C8086 DEVICE 02<br>C8086 |      | II I-O HD 1<br>404                 | THE NEW ONE<br>C8612 |       |               |        |    |   |     |   |   |
| jünger                                           |            | C86        | 01 S05<br>01 | C8007 DEVIC<br>C8007     |      | 611 DEVICE 9<br>611                | C8651 DEVI<br>C8651  | CE 01 |               |        |    |   |     |   |   |
|                                                  | PRESETS    | DEVICE     | SETUP        | PARAMETERS               | GPIO |                                    |                      |       |               |        |    |   |     |   | × |
|                                                  | - GPI-     |            |              |                          |      |                                    |                      |       |               |        |    |   |     |   |   |
| C8087 DEVICE 01                                  |            | Setup      |              |                          |      |                                    |                      |       |               |        |    |   |     |   |   |
| C8087                                            | Prese      |            | OFF          | Preset 2                 | OFF  | Preset                             | 3 0                  | FF    | P             | Preset | 4  |   | OFF |   |   |
|                                                  | Prese      | 5          | OFF          | Preset 6                 | OFF  | Preset                             | 7 🖸                  | FF    | Ρ             | reset  | 8  |   | OFF |   |   |
| Upmix                                            | Input I    | Bus Routir | ıg           |                          |      |                                    |                      |       |               |        |    |   |     |   |   |
|                                                  | Prese      | : 1        | OFF          | Preset 2                 | OFF  | Preset                             | 3 🖸                  | FF    | P             | reset  | 4  |   | OFF |   |   |
| pmix Setup<br>modified: Universal                | Prese      | 15         | OFF          | Preset 6                 | OFF  | Preset                             | 7 0                  | FF    | P             | Preset | 8  |   | OFF |   |   |
| put Bus Routing Preset<br>Routing 1              | Upmix      | Common     |              |                          |      |                                    |                      |       |               |        |    |   |     |   |   |
| ypass 🗶                                          | Bypas      | s          | OFF          | Input 7/8                | OFF  | Force U                            | Jpmix 🔽              | FF    |               |        |    |   |     |   |   |
| urround Channels (16)                            | GPO        |            |              |                          |      |                                    |                      |       |               |        |    |   |     |   |   |
| etect Status Surround 😐<br>Ipmix Status Stereo 😑 |            | Setup      |              |                          |      |                                    |                      |       |               |        |    |   |     |   |   |
| utput Status Upmix ●                             | Prese      |            | OFF          | Preset 2                 | OFF  | Preset                             | 3 6                  | OFF   | P             | reset  | 4  | Г | OFF |   |   |
| ail Over A (Upmix)<br>nutput Ch 7/8 ●            | Prese      |            | OFF          | Preset 6                 | OFF  |                                    |                      | OFF   |               | reset  |    |   | OFF |   |   |
| ual Mono Stereo 🗣                                | Input I    | Bus Routir | ng           |                          |      |                                    |                      |       |               |        |    |   |     |   |   |
| ail Over B (Stereo)<br>hutput Ch 7/8 ●           | Prese      |            | OFF          | Preset 2                 | OFF  | Preset                             | 3 0                  | FF    | P             | reset  | 4  |   | OFF |   |   |
| ual Mono OFF                                     | Prese      | 15         | OFF          | Preset 6                 | OFF  | Preset                             | 7 🖸                  | FF    | P             | reset  | 8  |   | OFF |   |   |
| us Status<br>h 1/2 PCM 🗣                         | Upmix      | Common     |              |                          |      |                                    |                      |       |               |        |    |   |     |   |   |
| h 3/4 PCM 😑                                      | Bypas      | s          | OFF          | Input 7/8                | OFF  | Upmix                              | Active C             | FF    |               |        |    |   |     |   |   |
| n 5/6 PCM 🔍<br>n 7/8 PCM 🔍                       |            |            |              |                          |      |                                    |                      |       |               |        |    |   |     |   |   |
| letering 😨                                       |            |            |              |                          |      |                                    |                      |       |               |        |    |   |     |   |   |
|                                                  |            |            |              |                          |      |                                    |                      |       |               |        |    |   |     |   |   |

**GPI**s are useful if you want to recall settings (e.g. by loading presets) or turn functions on or off remotely. A C8k frame can handle **127** independent virtual **GPI** numbers. You must assign a unique number to the respective preset / function. Such numbers are transmitted from the **brc8x** Broadcast Remote Controller or from the **C8817** GPI/O interface module via the CAN bus. If the **C8087** receives such a number, it will load the respective preset or execute the function.

**GPOs** are meant to present status information to external devices. A C8k frame can handle **127** independent virtual **GPO** numbers. You must assign a unique number to the respective preset / function. In case a preset is loaded either manually via the GUI or remotely via the **brc8x** or via a GPI/O module, the assigned number will be broadcast over the CAN bus. A GPI/O module which has that number assigned to a physical output will engage that relay or a **brc8x** may turn on an assigned button tally light.

**Important Note! GPO**s from modules and **GPI**s to modules don't "see" each other. I.e. you can't use a status **GPO** of module "A" to load a preset for module "B" by simply assigning a **GPO** number of module "A" as a **GPI** number of module "B".

If this is a requirement you **must** involve the **GPI/O** conversion function of the **C8817** GPI/O module (see manual for details).